# **CST-Shell Model**

This section describes the CST-Shell model, which is used to create a template for a model subprogram. The following topics are covered:

- [Introduction](#page-0-0)
- [Parameters for the CST-Shell Model](#page-0-1)
- [User Exits for the CST-Shell Model](#page-2-0)

#### <span id="page-0-0"></span>**Introduction**

The CST-Shell model generates a template for a model subprogram; it is similar to the supplied Shell model. The main differences between the models are that the CST-Shell model:

- Supports regeneration
- Supports messaging

The CST-Shell model creates the DEFINE DATA ... END-DEFINE framework containing definitions for the global data area (GDA), parameter data areas (PDAs), local data areas (LDAs), or views specified on the Standard Parameters panel, as well as the required REPEAT loops and messaging subroutines. You can use this time-saving model to generate startup modules for your model subprograms.

#### **References**

- For an example of a generated shell program, refer to CUMPSLFV in the SYSCST library.
- For information about the Shell model, see *Shell Model*, *Natural Construct Generation*.

### <span id="page-0-1"></span>**Parameters for the CST-Shell Model**

Use the CST-Shell model to create the shell subprogram. This model has one specification panel, Standard **Parameters** 

#### **Standard Parameters Panel**

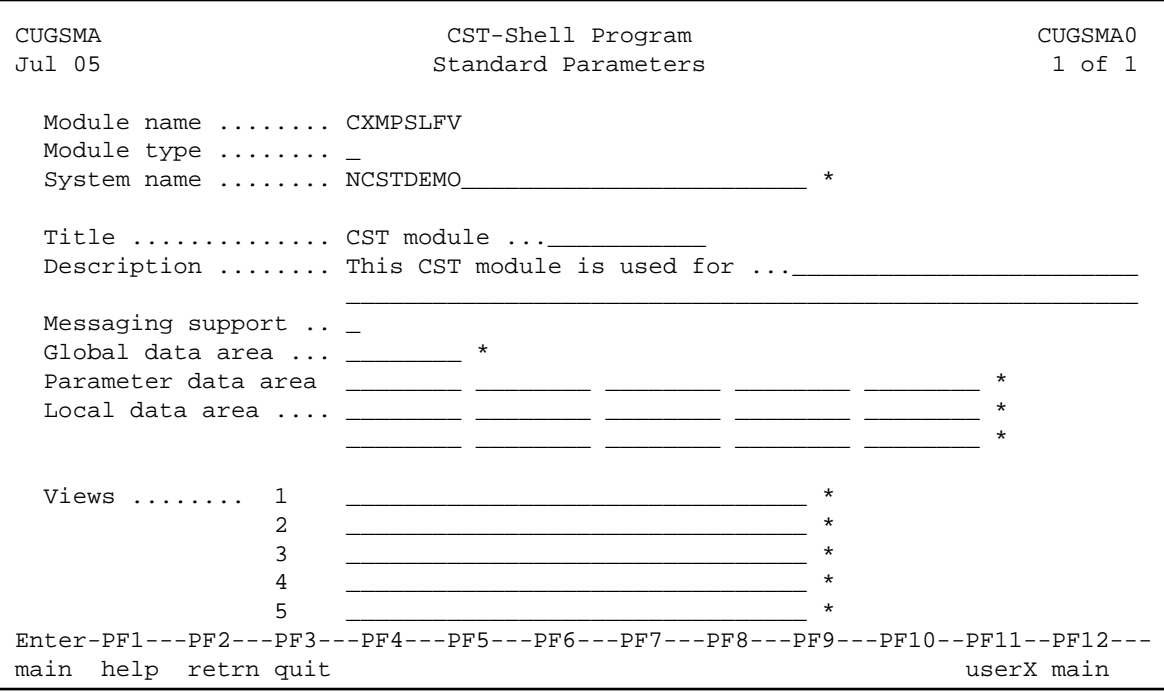

The input fields on the Standard Parameters panel are:

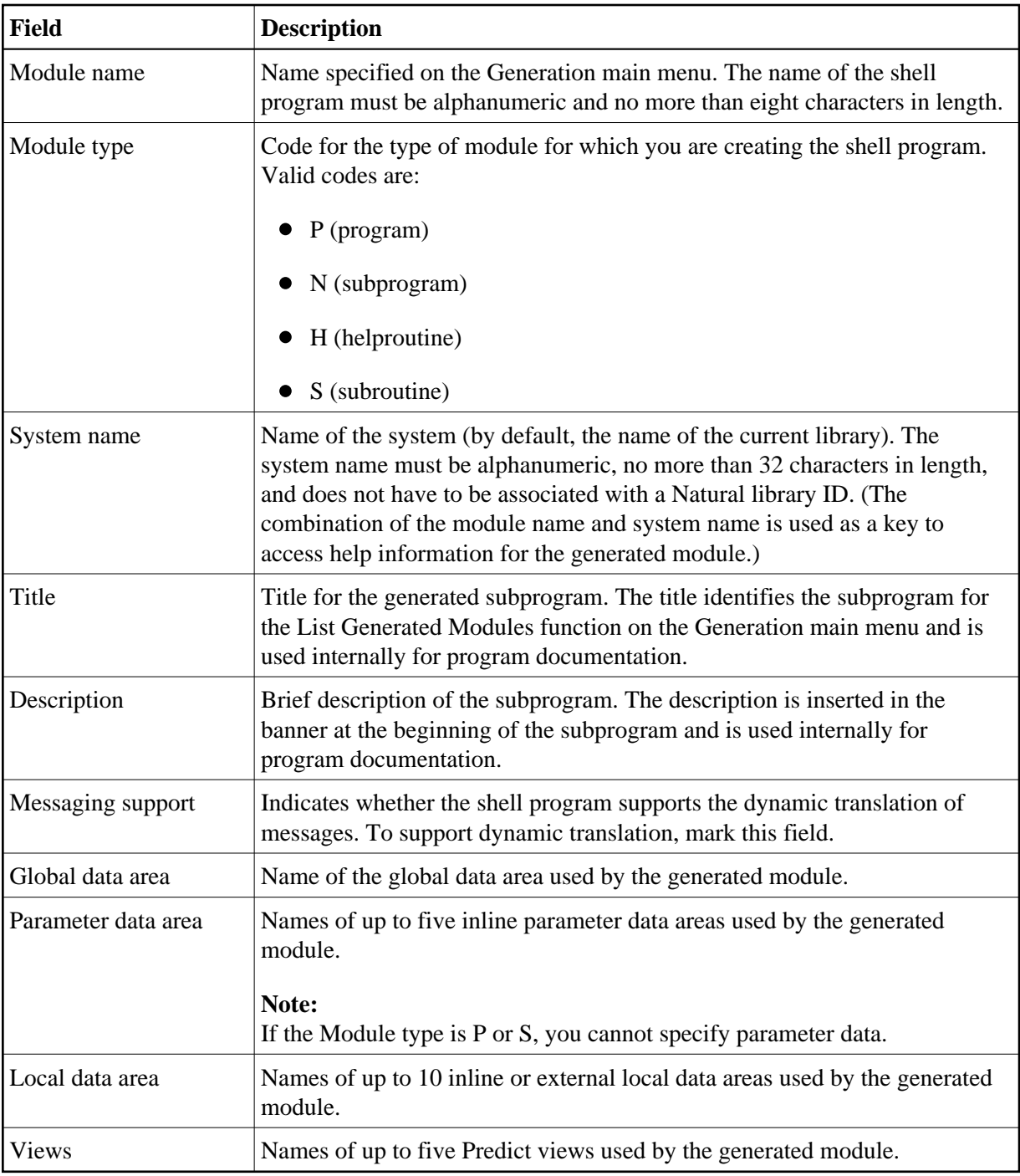

## <span id="page-2-0"></span>**User Exits for the CST-Shell Model**

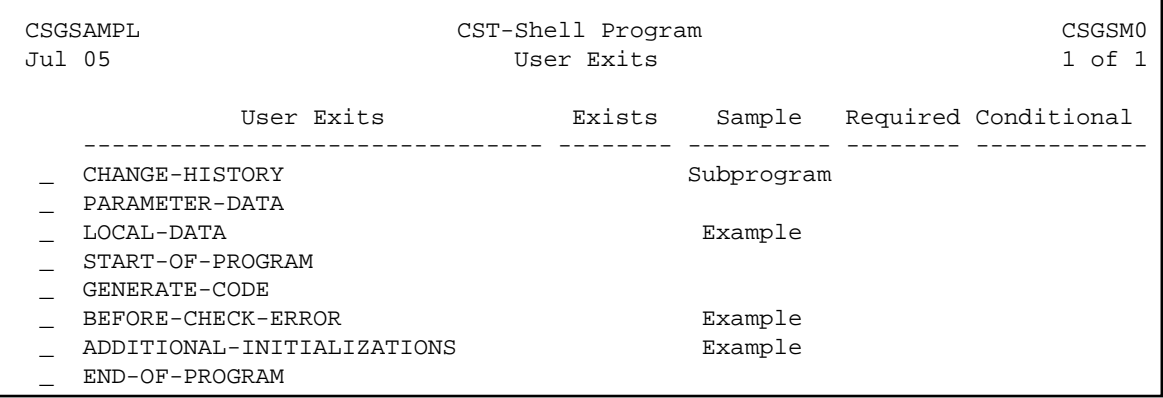

For information about these user exits, see Supplied User Exits. For information about using the User Exit editor, see *User Exit Editor*, *Natural Construct Generation*.